## five(9)s Cleanup Service

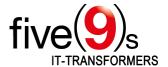

### About five(9)s

five(9)s is a highly qualified technology provider specializing in client management and process design using Ivanti technology. We are one of the largest Ivanti partners in Europe and hold platinum status. Based on our longstanding, in-depth Ivanti knowledge, five(9)s develops unique add-on software for making Ivanti solutions and infrastructures even more efficient for users from all over the world. We run a large team of excellent consultants boasting more than ten years of Ivanti expertise at the highest level.

### Clearing out your backyard - five(9)s Cleanup Services

You're probably familiar with the following scenario: You set up your client systems properly, your "golden image" is perfectly deployed to a huge number of new end-user systems and everybody is happy. But the longer the systems are in use, the slower they get. This also applies to your server systems. Your end users and administrators will be complaining.

This is why five(9)s developed its Cleanup Services for EPM, since a core server working at a sluggish pace is in no one's

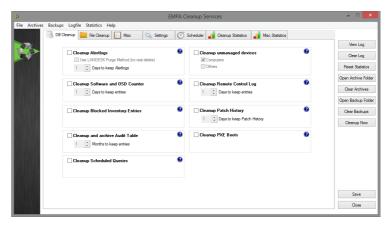

interest. Cleanup Services perform different tasks. They ensure that your core server runs at peak performance by keeping the core server's file system and database tables clean, simultaneously deleting entries that are no longer needed after a configurable number of days. The built-in, configurable scheduler is responsible for starting the cleaning jobs as required. However, you decide whether to keep the data in archives for later retrieval, or to delete them permanently.

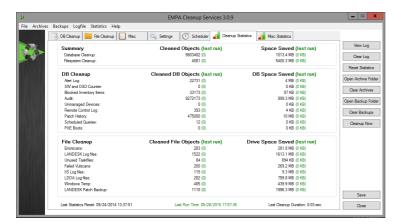

Further valuable features: Restart the EPM inventory and scheduler service and the IIS at scheduled intervals and set the IP address of clients that haven't delivered a valid inventory for a configurable amount of time to 0.0.0.0, in order to make life easier for those who do the remote control session.

#### Cleanup performs tasks as:

- Alert log Cleanup
- Patch history Cleanup
- Error scan Cleanup
- Cleanup of blocked inventory objects
- Cleanup audit table
- Cleanup obsolete scheduled queries
- Cleanup unused task files
- Remote control log Cleanup
- Move "Manual Vulnerabilities" to the "Do not scan" group
- Cleanup report via configurable HTML-based email
- Enable/Disable Cleanup Scheduler from UI
- Cleanup-Now Button

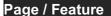

Description

# five(9)s Cleanup Service

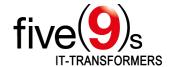

| Database Cleanup                                                                                                    |                                                                                                    |
|----------------------------------------------------------------------------------------------------|----------------------------------------------------------------------------------------------------|
| Вакаваес отсанар                                                                                                    | As long as agents are using alerts, the alert log table size will increase. Using EPM default                                                                                                    |
| Cleanup Alert logs                                                                                                    | settings, clients can produce a large amount of log entries every day, which will cause the                                                                                                    |
|                                                                                                    | database table to grow very fast evoking performance issues.                                                                                                    |
| Cleanup Unmanaged Devices                                                                                                    | Unmanaged Device Discovery is a valuable tool to scan your subnets for devices that are not                                                                                                    |
|                                                                                                    | managed by Ivanti Endpoint Manager. Scan results will be sorted by device types (clients, printers,                                                                                                    |
|                                                                                                    | infrastructure, etc.) and archived in the database as long as you do not use these entries for                                                                                                    |
|                                                                                                    | deploying agent configurations to the related devices. Cleanup unmanaged devices will delete                                                                                                    |
|                                                                                                    | these database entries so you are able to examine the actual results from your last scans.                                                                                                    |
|                                                                                                    | Outdated information will not distract you anymore.                                                                                                    |
| Cleanup Remote Control Log                                                                                                    | Remote Control Logging on your core server enables you to look up RC actions on particular                                                                                                    |
|                                                                                                    | clients as well as of particular users. This may be useful in case of complaints from users who (for                                                                                                    |
|                                                                                                    | example) insist they have not agreed to a remote control session, but will cause an increase of                                                                                                    |
|                                                                                                    | your database size.                                                                                                    |
|                                                                                                    | Block Unknown Inventory Items is an Ivanti EPM function that avoids the saving of unknown                                                                                                    |
| Cleanup Blocked Inventory Entries  Cleanup Patch History                                                                                                    | inventory objects, collected by the inventory scanner on your client machines, to the database. Use                                                                                                    |
|                                                                                                    | Cleanup Blocked Inventory Entries to get rid of all these objects (can be thousands) at one time.                                                                                                    |
|                                                                                                    | Patch History stores the information of installed clients, patch descriptions, patch names, date of                                                                                                    |
|                                                                                                    | installations, installation results, etc. for every patch definition in the database. Cleanup Patch                                                                                                    |
|                                                                                                    | History allows you to decide how long these information will be saved, avoiding database size                                                                                                    |
|                                                                                                    | running out of perspective.                                                                                                    |
| Cleanup and Archive Audit                                                                                                    | If you enable Audit Mode for your Ivanti Endpoint Manager, all changes user made on configurations                                                                                                    |
| Table                                                                                                    | and tasks will be logged into the database causing a massive increase of database size.                                                                                                    |
| Cleanup PXE Boot                                                                                                    | When a client is not managed by Ivanti Endpoint Manager (no agent installed) and runs into the PXE                                                                                                    |
|                                                                                                    | boot menu via network boot, he will be stored in the database as a bare metal server with the MAC                                                                                                    |
|                                                                                                    | address as his device name. Cleanup PXE Boots can delete this entries.                                                                                                    |
|                                                                                                    | The Scheduled Query table gets an entry every time a scheduled task will be created that takes his                                                                                                    |
| Cleanup Scheduled Queries                                                                                                    | target devices out of a query. Cleanup these entries and spee dup your query evaluation.                                                                                                    |
|                                                                                                    |                                                                                                    |
| File Cleanup                                                                                                    |                                                                                                    |
| File Cleanup                                                                                                    | A large amount of Errorscans within LDSCAN folder can lead to an issues with the EPM inventory                                                                                                    |
| File Cleanup  Cleanup Errorscans                                                                                                    |                                                                                                    |
| ·                                                                                                    | A large amount of Errorscans within LDSCAN folder can lead to an issues with the EPM inventory                                                                                                    |
| ·                                                                                                    | A large amount of Errorscans within LDSCAN folder can lead to an issues with the EPM inventory server when it becomes clogged with an overlong file queue. Archive the scans will help for your                                                                                                    |
| Cleanup Errorscans                                                                                                    | A large amount of Errorscans within LDSCAN folder can lead to an issues with the EPM inventory server when it becomes clogged with an overlong file queue. Archive the scans will help for your troubleshooting.                                                                                                    |
| ·                                                                                                    | A large amount of Errorscans within LDSCAN folder can lead to an issues with the EPM inventory server when it becomes clogged with an overlong file queue. Archive the scans will help for your troubleshooting.  Every scheduled task creates an XML and PMF file with all the information related to target devices,                                                                                                    |
| Cleanup Errorscans                                                                                                    | A large amount of Errorscans within LDSCAN folder can lead to an issues with the EPM inventory server when it becomes clogged with an overlong file queue. Archive the scans will help for your troubleshooting.  Every scheduled task creates an XML and PMF file with all the information related to target devices, distribution methods, scheduled time, etc. When a scheduled task finishes a separate logfile is                                                                                                    |
| Cleanup Errorscans                                                                                                    | A large amount of Errorscans within LDSCAN folder can lead to an issues with the EPM inventory server when it becomes clogged with an overlong file queue. Archive the scans will help for your troubleshooting.  Every scheduled task creates an XML and PMF file with all the information related to target devices, distribution methods, scheduled time, etc. When a scheduled task finishes a separate logfile is written. This huge collection of files can be very overwhelming and confusing, so you are able to delete and archive these files with this function to get a clearer look to all the information you need.  EPM Data Analytics creates a lot of large logfiles for tasks, security scans, service usage, etc. This                                                                                                    |
| Cleanup Errorscans  Cleanup unused Taskfiles                                                                                                    | A large amount of Errorscans within LDSCAN folder can lead to an issues with the EPM inventory server when it becomes clogged with an overlong file queue. Archive the scans will help for your troubleshooting.  Every scheduled task creates an XML and PMF file with all the information related to target devices, distribution methods, scheduled time, etc. When a scheduled task finishes a separate logfile is written. This huge collection of files can be very overwhelming and confusing, so you are able to delete and archive these files with this function to get a clearer look to all the information you need.  EPM Data Analytics creates a lot of large logfiles for tasks, security scans, service usage, etc. This option will delete and optionally archive outdated log files.                                                                                                    |
| Cleanup Errorscans  Cleanup unused Taskfiles  Cleanup Data Analytics Log                                                                                              | A large amount of Errorscans within LDSCAN folder can lead to an issues with the EPM inventory server when it becomes clogged with an overlong file queue. Archive the scans will help for your troubleshooting.  Every scheduled task creates an XML and PMF file with all the information related to target devices, distribution methods, scheduled time, etc. When a scheduled task finishes a separate logfile is written. This huge collection of files can be very overwhelming and confusing, so you are able to delete and archive these files with this function to get a clearer look to all the information you need.  EPM Data Analytics creates a lot of large logfiles for tasks, security scans, service usage, etc. This option will delete and optionally archive outdated log files.  The operating system and some software are using the Temp folder to store temporary needed files.                                                                                                    |
| Cleanup Errorscans  Cleanup unused Taskfiles  Cleanup Data Analytics Log Files                                                                                        | A large amount of Errorscans within LDSCAN folder can lead to an issues with the EPM inventory server when it becomes clogged with an overlong file queue. Archive the scans will help for your troubleshooting.  Every scheduled task creates an XML and PMF file with all the information related to target devices, distribution methods, scheduled time, etc. When a scheduled task finishes a separate logfile is written. This huge collection of files can be very overwhelming and confusing, so you are able to delete and archive these files with this function to get a clearer look to all the information you need.  EPM Data Analytics creates a lot of large logfiles for tasks, security scans, service usage, etc. This option will delete and optionally archive outdated log files.  The operating system and some software are using the Temp folder to store temporary needed files. Unfortunately they will not always clean these files and folders afterwards. With the Cleanup                                                                                                    |
| Cleanup Errorscans  Cleanup unused Taskfiles  Cleanup Data Analytics Log                                                                                              | A large amount of Errorscans within LDSCAN folder can lead to an issues with the EPM inventory server when it becomes clogged with an overlong file queue. Archive the scans will help for your troubleshooting.  Every scheduled task creates an XML and PMF file with all the information related to target devices, distribution methods, scheduled time, etc. When a scheduled task finishes a separate logfile is written. This huge collection of files can be very overwhelming and confusing, so you are able to delete and archive these files with this function to get a clearer look to all the information you need.  EPM Data Analytics creates a lot of large logfiles for tasks, security scans, service usage, etc. This option will delete and optionally archive outdated log files.  The operating system and some software are using the Temp folder to store temporary needed files.                                                                                                    |
| Cleanup Errorscans  Cleanup unused Taskfiles  Cleanup Data Analytics Log Files                                                                                        | A large amount of Errorscans within LDSCAN folder can lead to an issues with the EPM inventory server when it becomes clogged with an overlong file queue. Archive the scans will help for your troubleshooting.  Every scheduled task creates an XML and PMF file with all the information related to target devices, distribution methods, scheduled time, etc. When a scheduled task finishes a separate logfile is written. This huge collection of files can be very overwhelming and confusing, so you are able to delete and archive these files with this function to get a clearer look to all the information you need.  EPM Data Analytics creates a lot of large logfiles for tasks, security scans, service usage, etc. This option will delete and optionally archive outdated log files.  The operating system and some software are using the Temp folder to store temporary needed files. Unfortunately they will not always clean these files and folders afterwards. With the Cleanup Windows Temp action you can delete these folders and files at regular intervals, keeping the folder size at minimum.                                                                                                    |
| Cleanup Errorscans  Cleanup unused Taskfiles  Cleanup Data Analytics Log Files  Cleanup Windows Temp                                                                  | A large amount of Errorscans within LDSCAN folder can lead to an issues with the EPM inventory server when it becomes clogged with an overlong file queue. Archive the scans will help for your troubleshooting.  Every scheduled task creates an XML and PMF file with all the information related to target devices, distribution methods, scheduled time, etc. When a scheduled task finishes a separate logfile is written. This huge collection of files can be very overwhelming and confusing, so you are able to delete and archive these files with this function to get a clearer look to all the information you need.  EPM Data Analytics creates a lot of large logfiles for tasks, security scans, service usage, etc. This option will delete and optionally archive outdated log files.  The operating system and some software are using the Temp folder to store temporary needed files. Unfortunately they will not always clean these files and folders afterwards. With the Cleanup Windows Temp action you can delete these folders and files at regular intervals, keeping the folder size at minimum.  With LANDESK 9.6, Data Analytics will be automatically installed on every core even if unused and                                                                                                    |
| Cleanup Errorscans  Cleanup unused Taskfiles  Cleanup Data Analytics Log Files                                                                                        | A large amount of Errorscans within LDSCAN folder can lead to an issues with the EPM inventory server when it becomes clogged with an overlong file queue. Archive the scans will help for your troubleshooting.  Every scheduled task creates an XML and PMF file with all the information related to target devices, distribution methods, scheduled time, etc. When a scheduled task finishes a separate logfile is written. This huge collection of files can be very overwhelming and confusing, so you are able to delete and archive these files with this function to get a clearer look to all the information you need.  EPM Data Analytics creates a lot of large logfiles for tasks, security scans, service usage, etc. This option will delete and optionally archive outdated log files.  The operating system and some software are using the Temp folder to store temporary needed files. Unfortunately they will not always clean these files and folders afterwards. With the Cleanup Windows Temp action you can delete these folders and files at regular intervals, keeping the folder size at minimum.  With LANDESK 9.6, Data Analytics will be automatically installed on every core even if unused and not licensed. Cleaning up these log files ensures to avoid file growth.                                                                                                    |
| Cleanup Errorscans  Cleanup unused Taskfiles  Cleanup Data Analytics Log Files  Cleanup Windows Temp  Cleanup EPM Log files                                           | A large amount of Errorscans within LDSCAN folder can lead to an issues with the EPM inventory server when it becomes clogged with an overlong file queue. Archive the scans will help for your troubleshooting.  Every scheduled task creates an XML and PMF file with all the information related to target devices, distribution methods, scheduled time, etc. When a scheduled task finishes a separate logfile is written. This huge collection of files can be very overwhelming and confusing, so you are able to delete and archive these files with this function to get a clearer look to all the information you need.  EPM Data Analytics creates a lot of large logfiles for tasks, security scans, service usage, etc. This option will delete and optionally archive outdated log files.  The operating system and some software are using the Temp folder to store temporary needed files. Unfortunately they will not always clean these files and folders afterwards. With the Cleanup Windows Temp action you can delete these folders and files at regular intervals, keeping the folder size at minimum.  With LANDESK 9.6, Data Analytics will be automatically installed on every core even if unused and not licensed. Cleaning up these log files ensures to avoid file growth.  Since Ivanti Endpoint Manager is using a lot of web service functionality, Internet Information                                                                                                    |
| Cleanup Errorscans  Cleanup unused Taskfiles  Cleanup Data Analytics Log Files  Cleanup Windows Temp                                                                  | A large amount of Errorscans within LDSCAN folder can lead to an issues with the EPM inventory server when it becomes clogged with an overlong file queue. Archive the scans will help for your troubleshooting.  Every scheduled task creates an XML and PMF file with all the information related to target devices, distribution methods, scheduled time, etc. When a scheduled task finishes a separate logfile is written. This huge collection of files can be very overwhelming and confusing, so you are able to delete and archive these files with this function to get a clearer look to all the information you need.  EPM Data Analytics creates a lot of large logfiles for tasks, security scans, service usage, etc. This option will delete and optionally archive outdated log files.  The operating system and some software are using the Temp folder to store temporary needed files. Unfortunately they will not always clean these files and folders afterwards. With the Cleanup Windows Temp action you can delete these folders and files at regular intervals, keeping the folder size at minimum.  With LANDESK 9.6, Data Analytics will be automatically installed on every core even if unused and not licensed. Cleaning up these log files ensures to avoid file growth.  Since Ivanti Endpoint Manager is using a lot of web service functionality, Internet Information Server Logs can quickly grow huge in size and amount. This option will delete and optionally                                                                                                    |
| Cleanup Errorscans  Cleanup unused Taskfiles  Cleanup Data Analytics Log Files  Cleanup Windows Temp  Cleanup EPM Log files                                           | A large amount of Errorscans within LDSCAN folder can lead to an issues with the EPM inventory server when it becomes clogged with an overlong file queue. Archive the scans will help for your troubleshooting.  Every scheduled task creates an XML and PMF file with all the information related to target devices, distribution methods, scheduled time, etc. When a scheduled task finishes a separate logfile is written. This huge collection of files can be very overwhelming and confusing, so you are able to delete and archive these files with this function to get a clearer look to all the information you need.  EPM Data Analytics creates a lot of large logfiles for tasks, security scans, service usage, etc. This option will delete and optionally archive outdated log files.  The operating system and some software are using the Temp folder to store temporary needed files. Unfortunately they will not always clean these files and folders afterwards. With the Cleanup Windows Temp action you can delete these folders and files at regular intervals, keeping the folder size at minimum.  With LANDESK 9.6, Data Analytics will be automatically installed on every core even if unused and not licensed. Cleaning up these log files ensures to avoid file growth.  Since Ivanti Endpoint Manager is using a lot of web service functionality, Internet Information Server Logs can quickly grow huge in size and amount. This option will delete and optionally archive the outdated log files.                                                                                                    |
| Cleanup Errorscans  Cleanup unused Taskfiles  Cleanup Data Analytics Log Files  Cleanup Windows Temp  Cleanup EPM Log files                                           | A large amount of Errorscans within LDSCAN folder can lead to an issues with the EPM inventory server when it becomes clogged with an overlong file queue. Archive the scans will help for your troubleshooting.  Every scheduled task creates an XML and PMF file with all the information related to target devices, distribution methods, scheduled time, etc. When a scheduled task finishes a separate logfile is written. This huge collection of files can be very overwhelming and confusing, so you are able to delete and archive these files with this function to get a clearer look to all the information you need.  EPM Data Analytics creates a lot of large logfiles for tasks, security scans, service usage, etc. This option will delete and optionally archive outdated log files.  The operating system and some software are using the Temp folder to store temporary needed files. Unfortunately they will not always clean these files and folders afterwards. With the Cleanup Windows Temp action you can delete these folders and files at regular intervals, keeping the folder size at minimum.  With LANDESK 9.6, Data Analytics will be automatically installed on every core even if unused and not licensed. Cleaning up these log files ensures to avoid file growth.  Since Ivanti Endpoint Manager is using a lot of web service functionality, Internet Information Server Logs can quickly grow huge in size and amount. This option will delete and optionally archive the outdated log files.                                                                                                    |
| Cleanup Errorscans  Cleanup unused Taskfiles  Cleanup Data Analytics Log Files  Cleanup Windows Temp  Cleanup EPM Log files  Cleanup IIS Log                          | A large amount of Errorscans within LDSCAN folder can lead to an issues with the EPM inventory server when it becomes clogged with an overlong file queue. Archive the scans will help for your troubleshooting.  Every scheduled task creates an XML and PMF file with all the information related to target devices, distribution methods, scheduled time, etc. When a scheduled task finishes a separate logfile is written. This huge collection of files can be very overwhelming and confusing, so you are able to delete and archive these files with this function to get a clearer look to all the information you need.  EPM Data Analytics creates a lot of large logfiles for tasks, security scans, service usage, etc. This option will delete and optionally archive outdated log files.  The operating system and some software are using the Temp folder to store temporary needed files. Unfortunately they will not always clean these files and folders afterwards. With the Cleanup Windows Temp action you can delete these folders and files at regular intervals, keeping the folder size at minimum.  With LANDESK 9.6, Data Analytics will be automatically installed on every core even if unused and not licensed. Cleaning up these log files ensures to avoid file growth.  Since Ivanti Endpoint Manager is using a lot of web service functionality, Internet Information Server Logs can quickly grow huge in size and amount. This option will delete and optionally archive the outdated log files.  In case that the EPM web service cannot process vulnerability scans, they were moved to a specific directory on the core. They will stay in this directory even if the vulnerability scan process                                                                                                    |
| Cleanup Errorscans  Cleanup unused Taskfiles  Cleanup Data Analytics Log Files  Cleanup Windows Temp  Cleanup EPM Log files                                           | A large amount of Errorscans within LDSCAN folder can lead to an issues with the EPM inventory server when it becomes clogged with an overlong file queue. Archive the scans will help for your troubleshooting.  Every scheduled task creates an XML and PMF file with all the information related to target devices, distribution methods, scheduled time, etc. When a scheduled task finishes a separate logfile is written. This huge collection of files can be very overwhelming and confusing, so you are able to delete and archive these files with this function to get a clearer look to all the information you need.  EPM Data Analytics creates a lot of large logfiles for tasks, security scans, service usage, etc. This option will delete and optionally archive outdated log files.  The operating system and some software are using the Temp folder to store temporary needed files. Unfortunately they will not always clean these files and folders afterwards. With the Cleanup Windows Temp action you can delete these folders and files at regular intervals, keeping the folder size at minimum.  With LANDESK 9.6, Data Analytics will be automatically installed on every core even if unused and not licensed. Cleaning up these log files ensures to avoid file growth.  Since Ivanti Endpoint Manager is using a lot of web service functionality, Internet Information Server Logs can quickly grow huge in size and amount. This option will delete and optionally archive the outdated log files.  In case that the EPM web service cannot process vulnerability scans, they were moved to a specific directory on the core. They will stay in this directory even if the vulnerability scan process will be restored. In large environments with a daily security scan configured, the folder can grow                                                                                                    |
| Cleanup Errorscans  Cleanup unused Taskfiles  Cleanup Data Analytics Log Files  Cleanup Windows Temp  Cleanup EPM Log files  Cleanup IIS Log                          | A large amount of Errorscans within LDSCAN folder can lead to an issues with the EPM inventory server when it becomes clogged with an overlong file queue. Archive the scans will help for your troubleshooting.  Every scheduled task creates an XML and PMF file with all the information related to target devices, distribution methods, scheduled time, etc. When a scheduled task finishes a separate logfile is written. This huge collection of files can be very overwhelming and confusing, so you are able to delete and archive these files with this function to get a clearer look to all the information you need.  EPM Data Analytics creates a lot of large logfiles for tasks, security scans, service usage, etc. This option will delete and optionally archive outdated log files.  The operating system and some software are using the Temp folder to store temporary needed files. Unfortunately they will not always clean these files and folders afterwards. With the Cleanup Windows Temp action you can delete these folders and files at regular intervals, keeping the folder size at minimum.  With LANDESK 9.6, Data Analytics will be automatically installed on every core even if unused and not licensed. Cleaning up these log files ensures to avoid file growth.  Since Ivanti Endpoint Manager is using a lot of web service functionality, Internet Information Server Logs can quickly grow huge in size and amount. This option will delete and optionally archive the outdated log files.  In case that the EPM web service cannot process vulnerability scans, they were moved to a specific directory on the core. They will stay in this directory even if the vulnerability scan process will be restored. In large environments with a daily security scan configured, the folder can grow very quickly with thousands of files per day. Cleanup and archive (optional) Failed Vulscans helps                                                                                                    |
| Cleanup Errorscans  Cleanup unused Taskfiles  Cleanup Data Analytics Log Files  Cleanup Windows Temp  Cleanup EPM Log files  Cleanup IIS Log                          | A large amount of Errorscans within LDSCAN folder can lead to an issues with the EPM inventory server when it becomes clogged with an overlong file queue. Archive the scans will help for your troubleshooting.  Every scheduled task creates an XML and PMF file with all the information related to target devices, distribution methods, scheduled time, etc. When a scheduled task finishes a separate logfile is written. This huge collection of files can be very overwhelming and confusing, so you are able to delete and archive these files with this function to get a clearer look to all the information you need.  EPM Data Analytics creates a lot of large logfiles for tasks, security scans, service usage, etc. This option will delete and optionally archive outdated log files.  The operating system and some software are using the Temp folder to store temporary needed files. Unfortunately they will not always clean these files and folders afterwards. With the Cleanup Windows Temp action you can delete these folders and files at regular intervals, keeping the folder size at minimum.  With LANDESK 9.6, Data Analytics will be automatically installed on every core even if unused and not licensed. Cleaning up these log files ensures to avoid file growth.  Since Ivanti Endpoint Manager is using a lot of web service functionality, Internet Information Server Logs can quickly grow huge in size and amount. This option will delete and optionally archive the outdated log files.  In case that the EPM web service cannot process vulnerability scans, they were moved to a specific directory on the core. They will stay in this directory even if the vulnerability scan process will be restored. In large environments with a daily security scan configured, the folder can grow very quickly with thousands of files per day. Cleanup and archive (optional) Failed Vulscans helps to keep the file system in balance.                                                                                                    |
| Cleanup Errorscans  Cleanup unused Taskfiles  Cleanup Data Analytics Log Files  Cleanup Windows Temp  Cleanup EPM Log files  Cleanup IIS Log  Cleanup Failed Vulscans | A large amount of Errorscans within LDSCAN folder can lead to an issues with the EPM inventory server when it becomes clogged with an overlong file queue. Archive the scans will help for your troubleshooting.  Every scheduled task creates an XML and PMF file with all the information related to target devices, distribution methods, scheduled time, etc. When a scheduled task finishes a separate logfile is written. This huge collection of files can be very overwhelming and confusing, so you are able to delete and archive these files with this function to get a clearer look to all the information you need.  EPM Data Analytics creates a lot of large logfiles for tasks, security scans, service usage, etc. This option will delete and optionally archive outdated log files.  The operating system and some software are using the Temp folder to store temporary needed files. Unfortunately they will not always clean these files and folders afterwards. With the Cleanup Windows Temp action you can delete these folders and files at regular intervals, keeping the folder size at minimum.  With LANDESK 9.6, Data Analytics will be automatically installed on every core even if unused and not licensed. Cleaning up these log files ensures to avoid file growth.  Since Ivanti Endpoint Manager is using a lot of web service functionality, Internet Information Server Logs can quickly grow huge in size and amount. This option will delete and optionally archive the outdated log files.  In case that the EPM web service cannot process vulnerability scans, they were moved to a specific directory on the core. They will stay in this directory even if the vulnerability scan process will be restored. In large environments with a daily security scan configured, the folder can grow very quickly with thousands of files per day. Cleanup and archive (optional) Failed Vulscans helps to keep the file system in balance.                                                                                                    |
| Cleanup Errorscans  Cleanup unused Taskfiles  Cleanup Data Analytics Log Files  Cleanup Windows Temp  Cleanup EPM Log files  Cleanup IIS Log                          | A large amount of Errorscans within LDSCAN folder can lead to an issues with the EPM inventory server when it becomes clogged with an overlong file queue. Archive the scans will help for your troubleshooting.  Every scheduled task creates an XML and PMF file with all the information related to target devices, distribution methods, scheduled time, etc. When a scheduled task finishes a separate logfile is written. This huge collection of files can be very overwhelming and confusing, so you are able to delete and archive these files with this function to get a clearer look to all the information you need.  EPM Data Analytics creates a lot of large logfiles for tasks, security scans, service usage, etc. This option will delete and optionally archive outdated log files.  The operating system and some software are using the Temp folder to store temporary needed files. Unfortunately they will not always clean these files and folders afterwards. With the Cleanup Windows Temp action you can delete these folders and files at regular intervals, keeping the folder size at minimum.  With LANDESK 9.6, Data Analytics will be automatically installed on every core even if unused and not licensed. Cleaning up these log files ensures to avoid file growth.  Since Ivanti Endpoint Manager is using a lot of web service functionality, Internet Information Server Logs can quickly grow huge in size and amount. This option will delete and optionally archive the outdated log files.  In case that the EPM web service cannot process vulnerability scans, they were moved to a specific directory on the core. They will stay in this directory even if the vulnerability scan process will be restored. In large environments with a daily security scan configured, the folder can grow very quickly with thousands of files per day. Cleanup and archive (optional) Failed Vulscans helps to keep the file system in balance.  With every patch installation, Ivanti Endpoint Manager stores the replaced files in a backup folder for restore upon issues. Cleanup and |
| Cleanup Errorscans  Cleanup unused Taskfiles  Cleanup Data Analytics Log Files  Cleanup Windows Temp  Cleanup EPM Log files  Cleanup IIS Log  Cleanup Failed Vulscans | A large amount of Errorscans within LDSCAN folder can lead to an issues with the EPM inventory server when it becomes clogged with an overlong file queue. Archive the scans will help for your troubleshooting.  Every scheduled task creates an XML and PMF file with all the information related to target devices, distribution methods, scheduled time, etc. When a scheduled task finishes a separate logfile is written. This huge collection of files can be very overwhelming and confusing, so you are able to delete and archive these files with this function to get a clearer look to all the information you need.  EPM Data Analytics creates a lot of large logfiles for tasks, security scans, service usage, etc. This option will delete and optionally archive outdated log files.  The operating system and some software are using the Temp folder to store temporary needed files. Unfortunately they will not always clean these files and folders afterwards. With the Cleanup Windows Temp action you can delete these folders and files at regular intervals, keeping the folder size at minimum.  With LANDESK 9.6, Data Analytics will be automatically installed on every core even if unused and not licensed. Cleaning up these log files ensures to avoid file growth.  Since Ivanti Endpoint Manager is using a lot of web service functionality, Internet Information Server Logs can quickly grow huge in size and amount. This option will delete and optionally archive the outdated log files.  In case that the EPM web service cannot process vulnerability scans, they were moved to a specific directory on the core. They will stay in this directory even if the vulnerability scan process will be restored. In large environments with a daily security scan configured, the folder can grow very quickly with thousands of files per day. Cleanup and archive (optional) Failed Vulscans helps to keep the file system in balance.                                                                                                    |

# five(9)s Cleanup Service

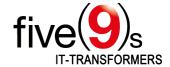

| Page / Feature                             | Description                                                                                                    |
|--------------------------------------------|----------------------------------------------------------------------------------------------------|
| Miscellaneous                              |                                                                                                    |
| Move manual vulnerabilities to do not scan | Patch definitions with the _Manual suffix in the definition name cannot automatically downloaded and installed by EPM Patch Manager caused by manual License Agreements that have to be made to download them. Activate this function to move them directly to the "Do not Scan" folder to get clean information and reports of installed and missing patches on your devices.                                                                                                    |
| Move superseded patches to do not scan     | Check Move superseded patches to do not scan to automatically move all patch definitions that are completely replaced by other definitions to the Do not Scan folder of EPM Patchmanager.                                                                                                    |
| Update IP addresses for outdated devices   | Update IP addresses for outdated devices will help to avoid issues connecting a client in the EPM database, when its IP address is used by another device caused by the lease cycle.                                                                                                    |
| Reset Internet Information<br>Server       | Restart the IIS Services in a regular way to avoid issues and keeping the IIS in a well-working state.                                                                                                    |
| Restart EPM Inventory<br>Service           | This service in a hung state will lead to a large amount of Errorscans, or unprocessed scanfiles in LDSCAN folder, so restart it in a regular way to avoid this trouble.                                                                                                    |
| Restart EPM Scheduler<br>Service           | Restart the scheduler service in a regular way to avoid non-processed tasks and policies and make sure you will get a reliable feedback from your managed devices.                                                                                                    |
| Database Maintenance                       | When information is entered or modified in the database tables, indexes can become fragmented. Index fragmentation can happen when the logical sequence of pages is disrupted or when an index page contains less than its maximum amount of data, creating a gap in the data page or index. When information is entered or modified in the database tables, indexes can become fragmented. Index fragmentation can happen when the logical sequence of pages is disrupted or when an index page contains less than its maximum amount of data, creating a gap in the data page or index. |
| Settings                                   |                                                                                                    |
| Email Settings                             | Enter email credentials to be informed when a cleanup action was performed.                                                                                                    |
| Scheduler                                  |                                                                                                    |
| Enable Scheduler                           | Enable, or disable the Cleanup Scheduler as needed.                                                                                                    |
| Actions                                    | Define a daily or weekly scheduling interval for every function of five(9)s Cleanup services.                                                                                                    |
| Statistics                                 |                                                                                                    |
| Statistics                                 | Statistics gives you a reliable and quick overview about all cleaned objects and saved spaces.                                                                                                    |